# **Содержание**

Н

ı

L

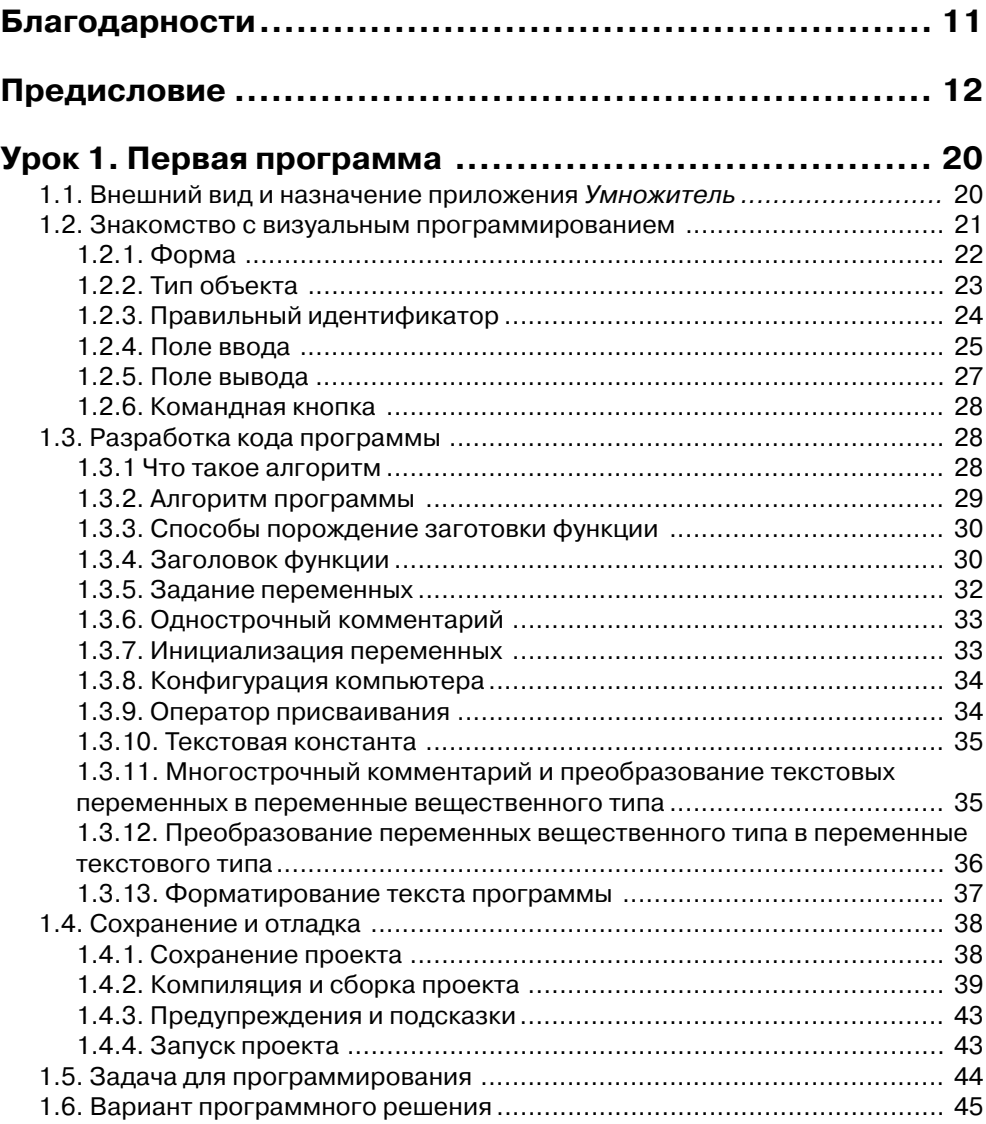

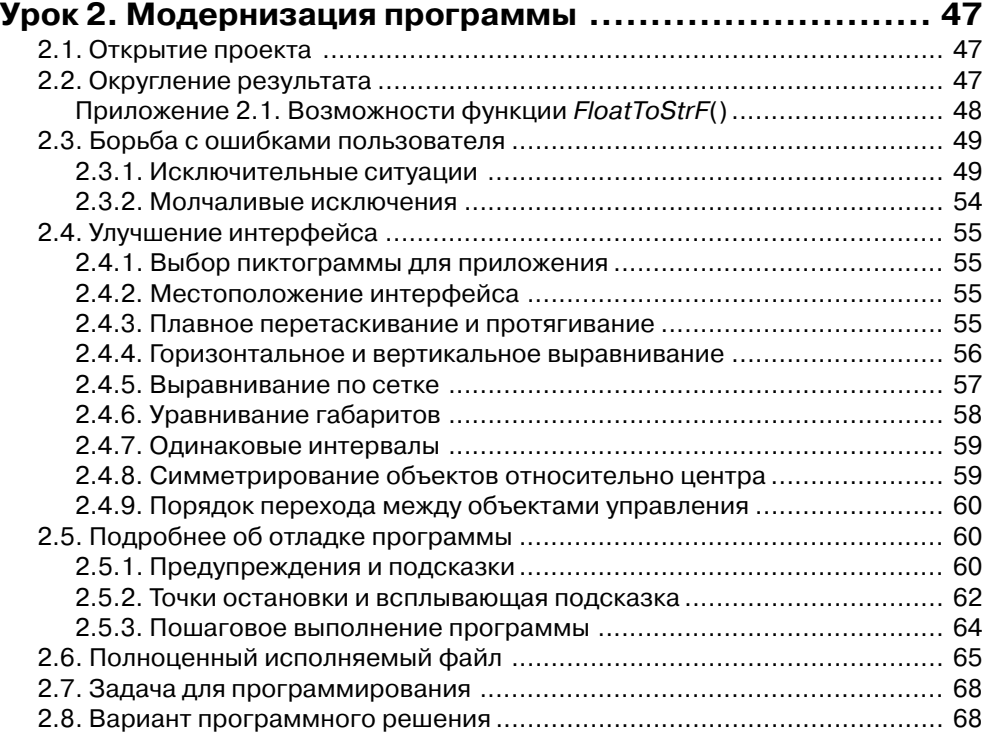

#### **Урок 3. Операции, математические функции и операторы**

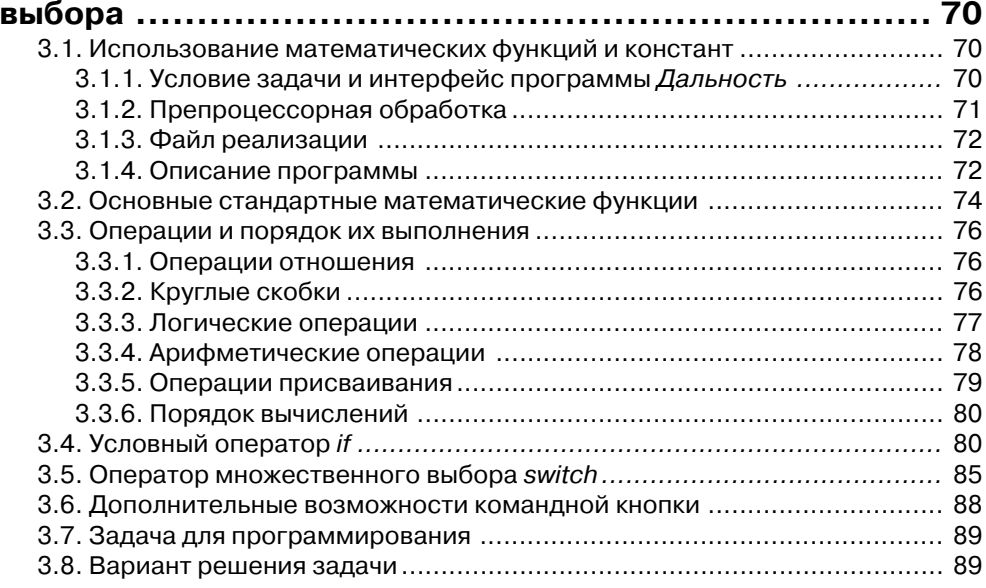

# Содержание 5 11 11 12 5

L

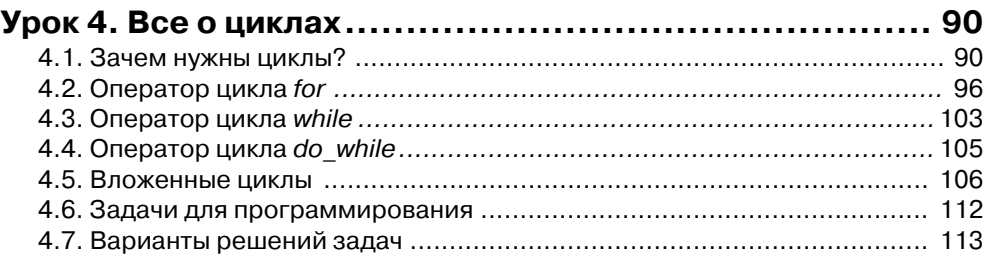

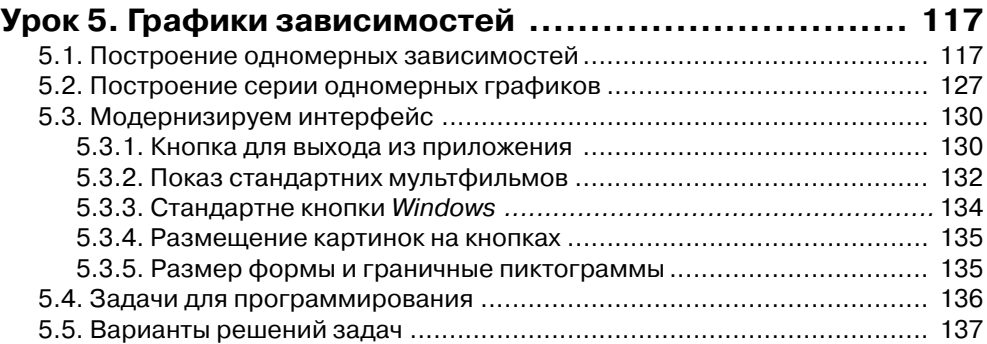

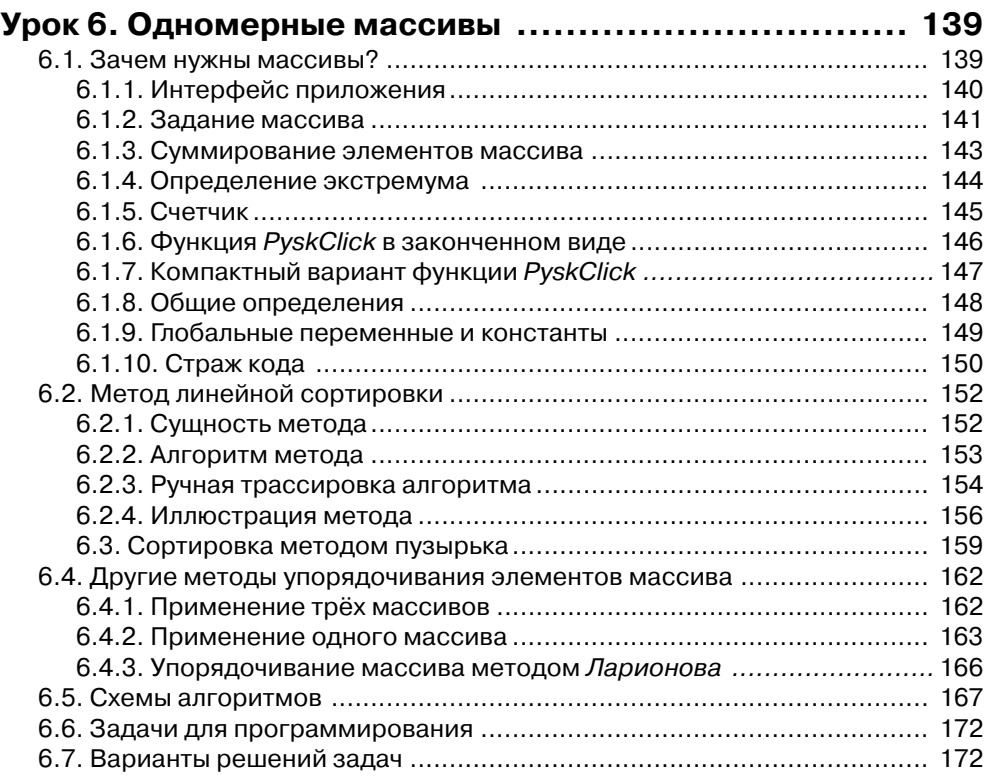

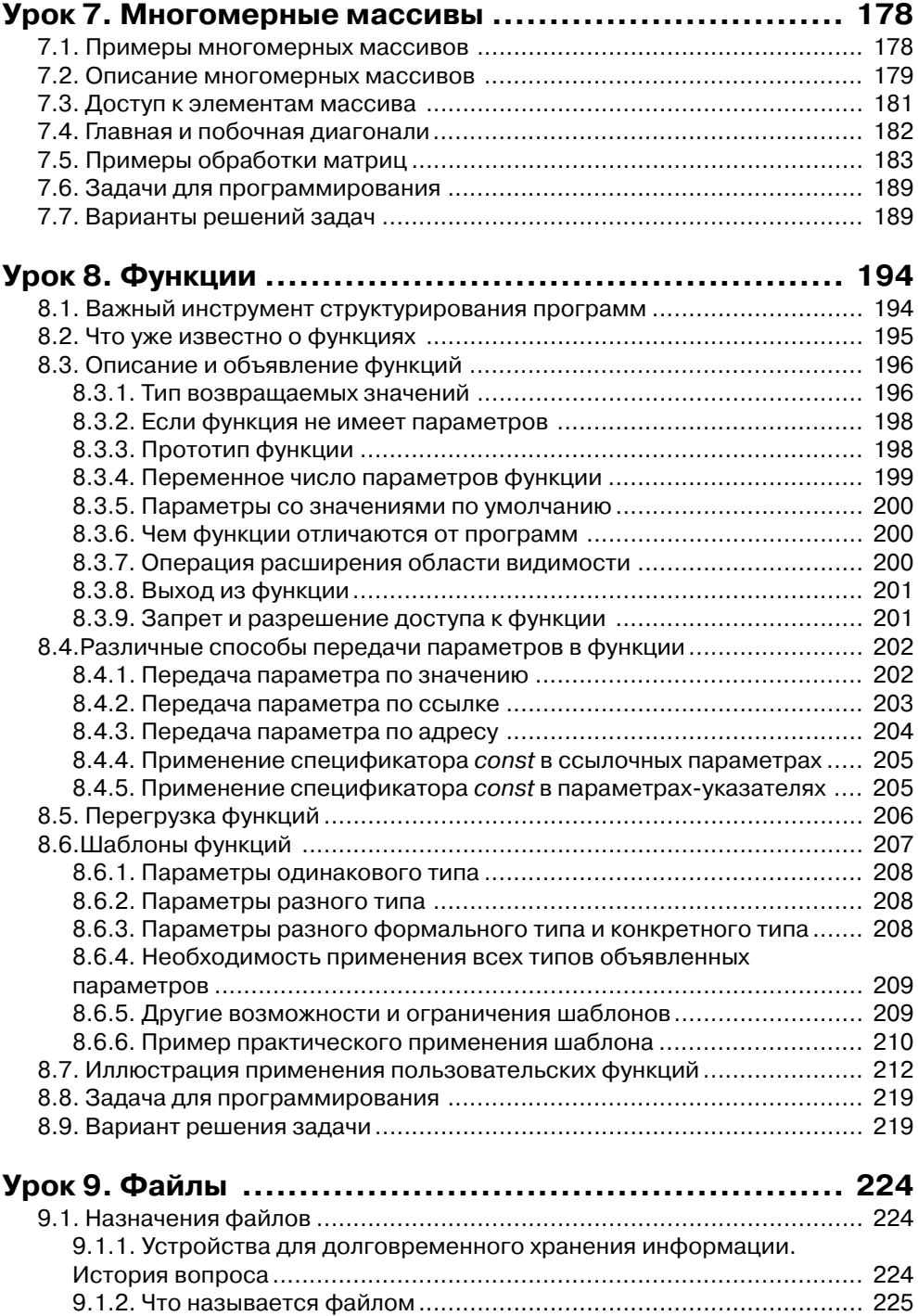

# Содержание 7 и 1111 12 12 12

í

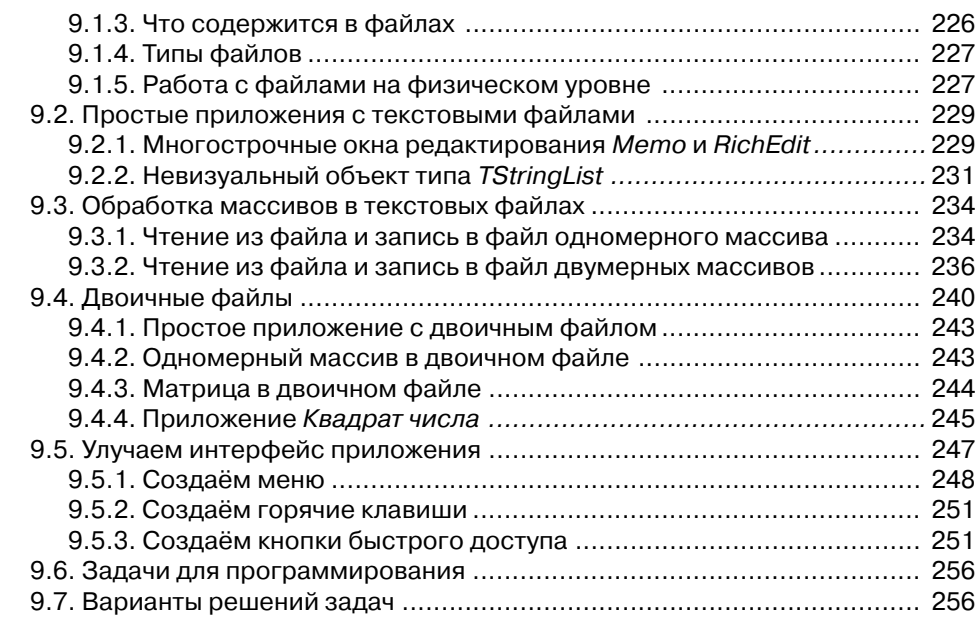

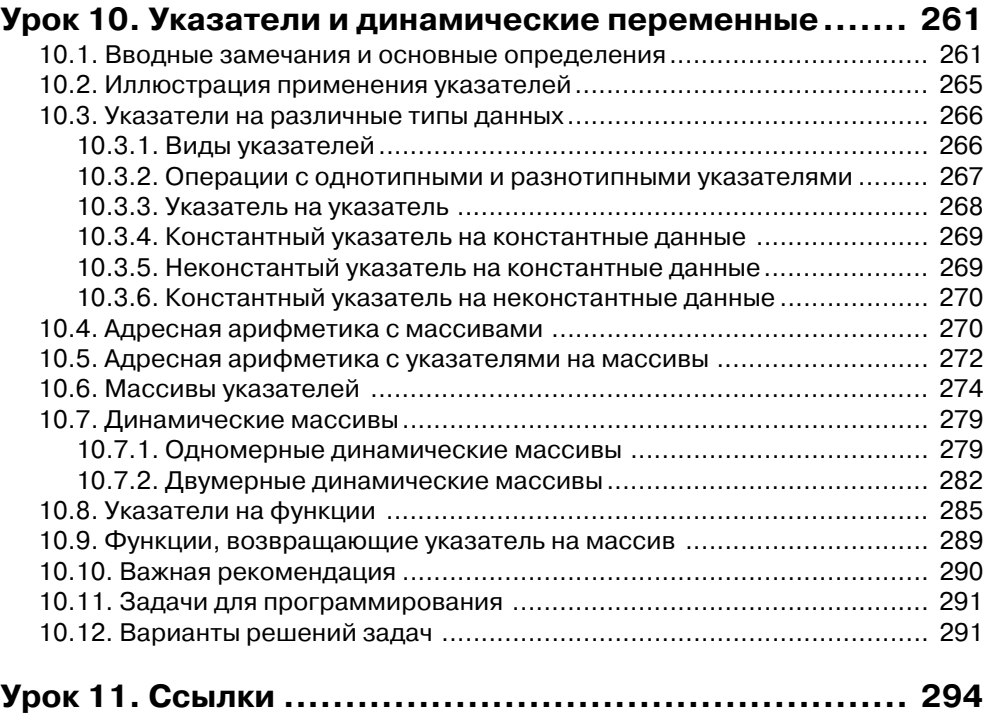

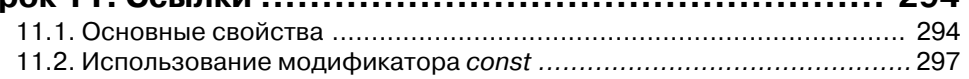

## В Содержание

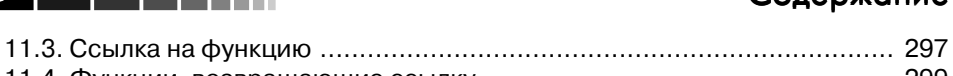

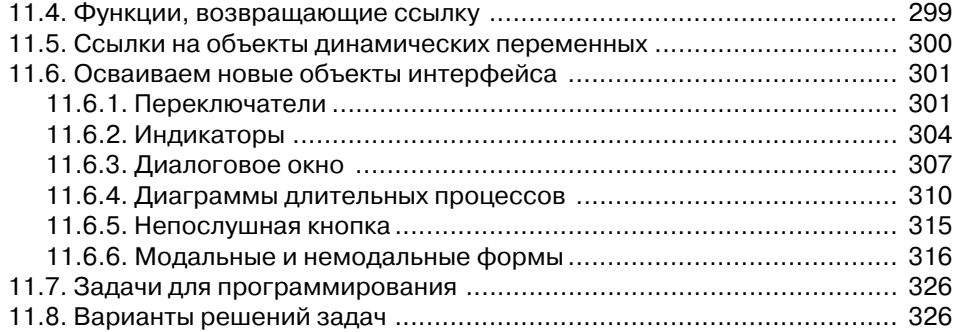

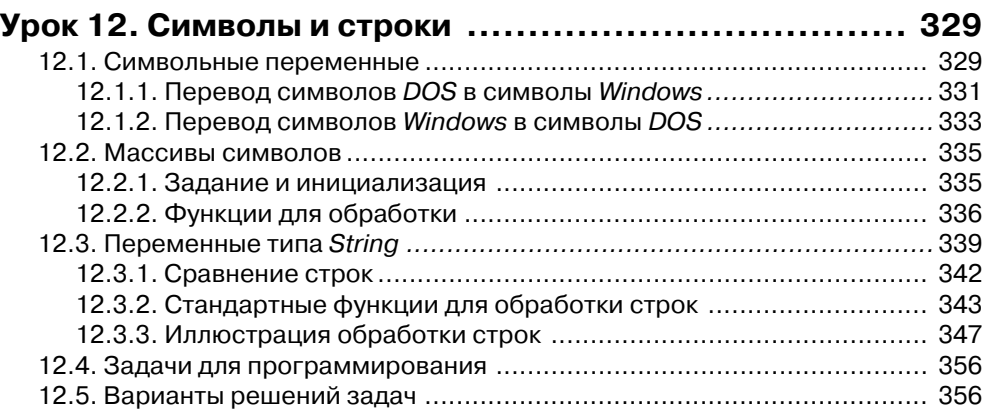

## **Урок 13. Перечисления, множества, объединения и**

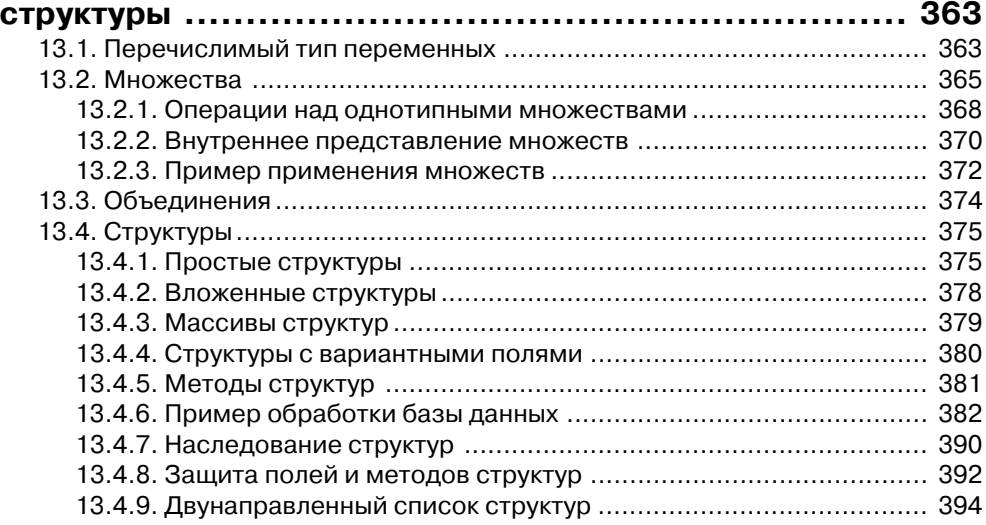

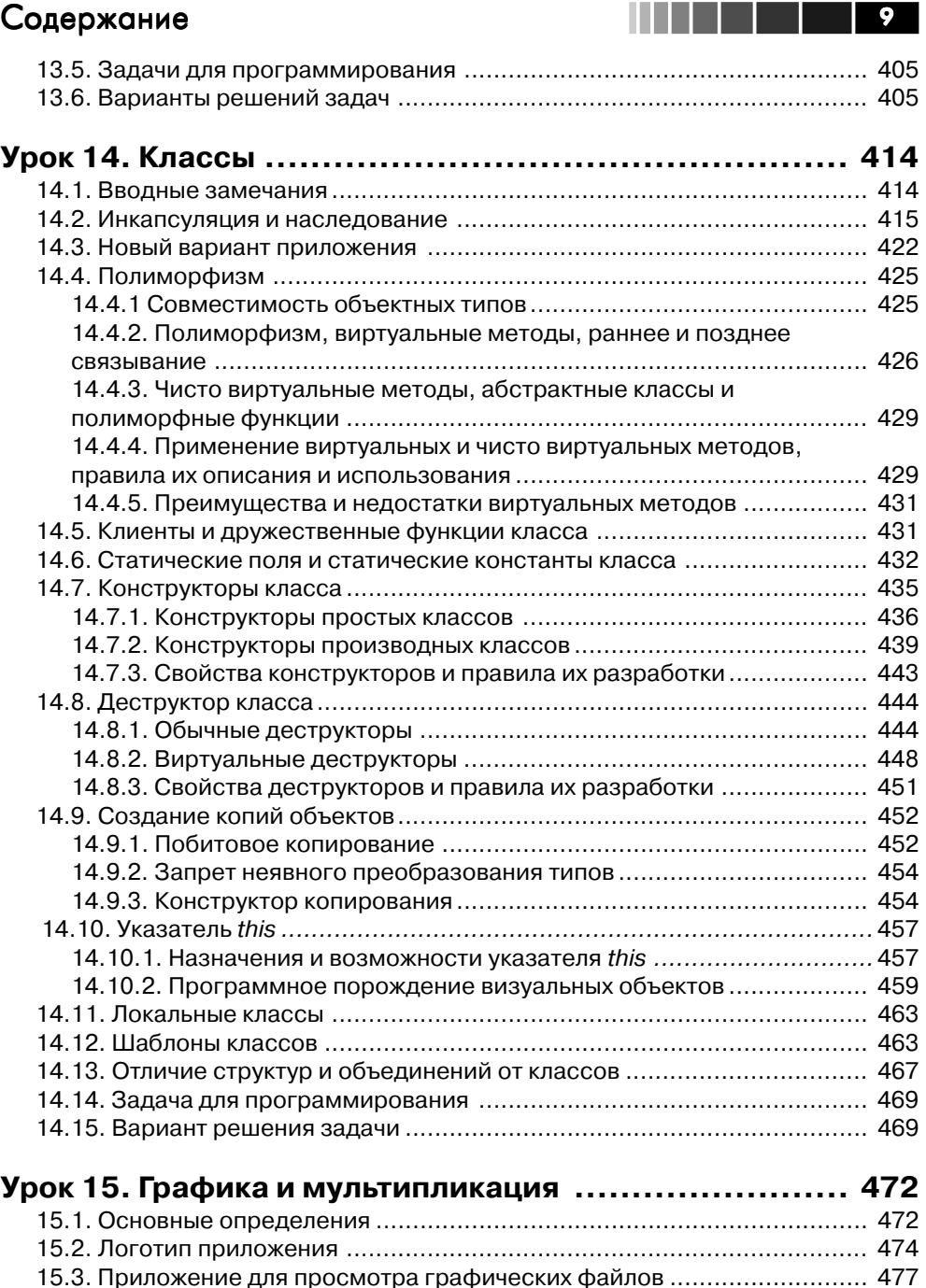

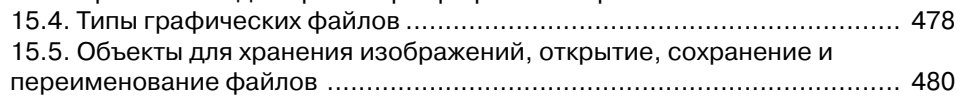

## 10 Содержание

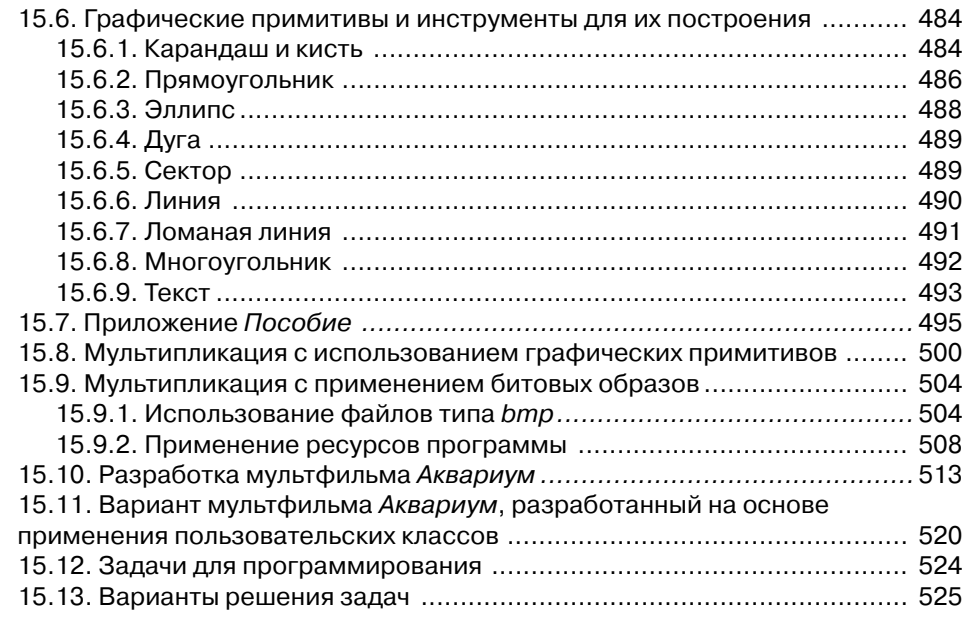

#### **Урок 16. Запуск чужих программ из вашего**

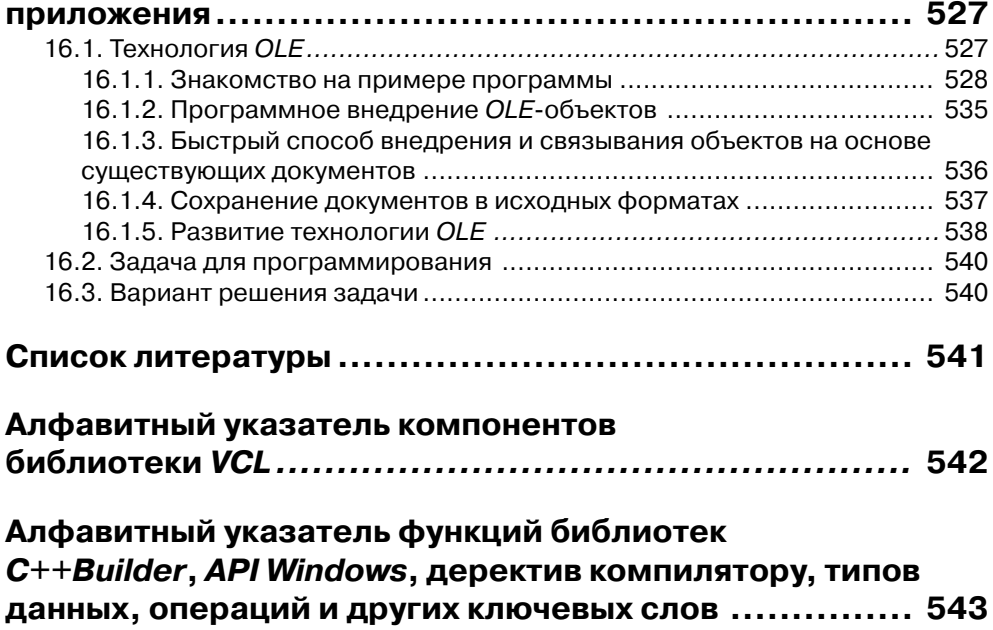

## **Благодарности**

На протяжении шести лет, пока создавалась и шлифовалась эта книга, я получал очень доброжелательную поддержку со стороны моих друзей-коллег, которые читали главы по мере их написания и дали целый ряд важных рекомендаций, ка сающихся содержания и ясности изложения книги. Гаврику А.П. я благодарен также за то, что он расширил опыт применения пособия в учебном процессе Харьковского национального университета радиоэлектроники. Неоценимые со веты и пожелания дал зубр программирования математик Милованов Ю.Б., его замечания, аккуратно записанные на полях, я не только полностью учёл, но от дельные его советы по стилю изложения навсегда взял на вооружение при напи сании научных работ. Особую признательность и благодарность за ценные пред ложения и замечания выражаю Дорохову В.Л., добровольно взявшему на себя столь большой труд по рецензированию и редактированию первоначального на броска книги. Все названные мои друзья, как и я, – научные сотрудники, поэтому их мнение весьма существенно, ведь книга в первую очередь направлена на удов летворение программистских запросов научных сотрудников и инженеров. Ис пытываю определённую неловкость за возложенную на них нагрузку, несмотря на их заверения о том, что книга доставила им удовольствие. Спасибо вам, дру зья.

Все вопросы программирования в этом пособии рассматриваются с самого начала и исчерпывающе полно. Это делает его полезным даже для тех, кто причисляет себя к программистам с определённым опытом. Однако в первую очередь пособие предназначено для научных сотрудников, инженеров и студентов технических высших и средних учебных заведений, которым в ходе основной деятельности требуется уметь самостоятельно разрабатывать программы.

## Mecro C++ Builder среди других языков и сред программирования

 $C++Builder$ – это одна из самых современных и эффективных сред программирования. Что собой представляет среда программирования и язык программирования? Для ответа на эти и другие близкие вопросы вначале кратко рассмотрим историю развития программирования.

В конце 40-х годов прошлого столетия, когда появились первые ЭВМ (электронно-вычислительные машины), использовалось программирование в адресах: последовательность команд процессора в машинных кодах. Машинный код - это совокупность операций, которые может выполнять ЭВМ. Машинный код иными словами это язык машины. ЭВМ (а позже и персональный компьютер) воспринимает все команды только в двоичной системе счисления. При программировании в кодах команды (они значительно отличались на разных ЭВМ) для удобства записывали в восьмеричной системе счисления (получалась более короткая вереница цифр команды). В конечном итоге программа представляла собой набор двоичных цифр. Для выполнения, например, какого-то арифметического действия над двумя числами требовалось обратиться к ячейкам (адресам), где хранятся эти числа и применить к ним код операции (специально выделенный номер), а затем результат операции занести в ячейку по определённому адресу (номеру). В целом этот кошмар, по-другому такой способ программирования назвать трудно, продолжался 5 - 10 лет. Хотя и в середине 70-х ещё выпускались учебники по упомянутому языку программирования, однако многие разработчики программ (но далеко не все) уже переходили на языки, более удобные для человека

В 50-е годы разработан язык Assembler (сборщик), в котором номера команд (операций) процессора заменили словами (или частью слов) английского языка. Этот язык программирования является языком низкого уровня, его применение существенно упростило разработку программ (написание, проверку и отладку). У каждого процессора имелся свой Ассемблер с разным числом команд. Assembler

используется и в настоящее время для написания очень быстродействующих и компактных программ. Однако разрабатывать на нём большие программы практически невозможно.

Создателю программы более удобно весь ход решения задачи записать на своём человеческом языке, а не в машинных кодах (пусть даже эти коды и заменены мнемоническими, легко запоминающимися обрывками слов). Языки программирования, где используются команды в виде слов, называются языками высокого уровня. Поскольку ЭВМ изначально создана для проведения научных вычислений, то для удобства «перевода» формул на язык машины первым (1954–57 г.г.) был разработан Fortran (FORmula TRANslator). Прежде всего, он предназначался научным сотрудникам.

Для профессиональных программистов созданы языки: Algol (1958-1960 r.r.), Cobol (1959–1960 r.), C (1972 r.), C++ (1983 r.), Ada (1983–1995 r.r.),  $C+ANSI$  (1988 г.), Object Pascal (1988 г.) и другие. Если Cobol в основном ориентирован на разработку программ обработки финансовых операций, то  $C$  изначально задуман для системного программирования, написания компиляторов и операционных систем. Операционная система *UNIX* и большинство программ для неё созданы на С. Язык  $C++$  является результатом совершенствования и развития С, он обогащён технологией объектного программирования (см. ниже).

Для уровня школьников порождён легко усваиваемый Basic (1964 г.), а для обучения профессиональному программированию (в основном для студентов) разработан – строгий Turbo Pascal (1971–1990 гг.). Полагается, что Basic наиболее пригоден для самого первого знакомства с программированием. Однако наш опыт преподавания свидетельствует о том, что первым языком программирования, безусловно, должен быть Turbo Pascal или  $C_{++}$ , но никак не Basic (имеет более трёхсот разновидностей), приучающий разработчиков приложений к плохим стилю и приёмам программирования.

С течением времени в ходе своего развития все языки программирования высокого уровня заимствуют друг у друга всё лучшее. Поэтому современные версии, например Basic и Turbo Pascal, по своим возможностям вполне могут использоваться для решения большинства научных и инженерных задач. Но вплотную подойти к богатейшим возможностям  $C++$ ещё ни одноми языку не удалось.

Когда число строк кода программы более 10-100 тыс., то применяется специальная технология ООП – объектно-ориентированное программирование (без её использования быстрая коллективная работа над приложением невозможна). Эта технология подробно рассматривается в нашем пособии. Языки  $C++$ .  $C++ANSI$ , Object Pascal ориентированы на ООП-технологию, а Turbo Pascal лишь поддерживает её.

Для неспециалистов кажется невероятным тот факт, что, применяя языки программирования высокого уровня, приблизительно 90-95% времени, затрачиваемого на разработку программы, уходит на создание интерфейса (средств управления: окон ввода и вывода информации, пунктов меню, командных кнопок и др.). И только 5 - 10% времени посвящается решению собственно основной задачи. Для успешной борьбы с такой несправедливостью фирмы-разработчики про-

граммного обеспечения предложили специальные среды быстрой разработки приложений или *RAD*среды (*Rapid Application Development*). Такими средами являются:

- *Borland C++ Builder* (версия 5.0–выпущена в 1998 г., версия 6.0–в 2000 г., версия 2006– в 2005 г., версия 2007– в 2007 г., версия 2009– в 2008 г. (вы пускается фирмой *Code gear*))*;*
- *Borland Delphi* (версия 1.0– выпущена в 1995 г., версия 5.0–в 1999 г., вер сия 6.0– в 2001 г., версия 7.0–в 2002 г., версия 2005–в 2005 г., версия 2007– в 2007 г., версия 2009–в 2008 г. (выпускается фирмой *Code gear*));
- *Microsoft Visual Basic* (версия 1.0 выпущена–в 1991 г, версия 6.0–в 1998 г);
- *Microsoft Visual C++* (версия 1.0– выпущена в 1992 г., версия 6.0–в 1998 г).

При помощи большого набора специального инструментария эти среды бе рут на себя заботы по разработке всех удобств, облегчающих использование про грамм-приложений: полей ввода и вывода информации, наглядности форм её представления и многое, многое другое. При этом упомянутые среды генерируют соответствующие коды программ автоматически и практически мгновенно. В ос нову *RAD*среды *Delphi* положен *Object Pascal*, а *RAD*сред *Visual C++* и *C++ Builder* – язык *C*++. Отличия *C++ Builder* 2007 от *C++ Builder* 6 небольшие: по явилась ещё одна стандартная библиотека и несколько визуальных компонентов, усовершенствована *Интегрированная Среда Разработки* (ИСР). В *C++ Builder* 2009 улучшена комфортность работы с базами данных, добавлены библиотека и визуальные *Internet*-компоненты, на 10% ускорен запуск *RAD*-среды. Кроме того, в *C++ Builder* 2009 повышена совместимость с кодом на *Delphi* и появилась воз можность применять компоненты *Delphi*. *Builder* 2009 можно установить в любой из операционных систем: *Windows* 2000, *Windows XP* или *Windows Vista*. Вместе с тем, ошибки компилятора, обнаруженные нами в *Builder* 5, *Builder* 6, в *Builder* 2009 не устранены (подробнее см. в п. 14.10.2).

Современный мир немыслим без *Internet* (Всемирная Глобальная Сеть *Word Wide Web* была создана в 1989 г.), поэтому в настоящее время все новые среды программирования позволяют осуществлять взаимодействие приложений во всемирной сети (однако не все такие приложения являются платформенно-независимыми). Для создания *Web*страниц используются специальные языки *раз метки*, позволяющие управлять форматированием и размещением элементов страниц. Наибольшее распространение получил язык *HTML* (*HyperText Markup Language* – язык гипертекстовой разметки, предложен в 1989 г.).

Язык *HTML* даёт возможность создавать документы лишь со *статическими* текстами, таблицами и изображениями. Для разработки *Web*страниц, на кото рых ведётся диалог с клиентом, выполняется анимация изображений, реализует ся контекстно-зависимый текстовый и графический ввод-вывод, вначале стали использоваться языки высокого уровня *Java* (разработан в 1995 г.) и *JavaScript* (разработан в 1995–1996 г.г.). Созданные с их помощью приложения являются *независимыми* как от типа используемого компьютера, так и от операционной си стемы. Это позволяет применять такие приложения на *всех HTTP*серверах и *всех*

браузерах клиента. Следует отметить, что первый браузер появился в 1991 г. (с 1994 г. браузеры начала выпускать фирма Netscape). Язык Java - объектно-ориентированный язык, созданные с его помощью приложения работают на различных платформах (межплатформенный язык), он унаследовал синтаксис  $\overline{C}$  и  $\overline{C}$ ++.  $[acascript -$  очень похож на  $[aca,$  но существенно проще его.  ${IScript -}$  это JavaScript в реализации фирмы Microsoft.

Фирмы-разработчики программного обеспечения, непрерывно конкурируя друг с другом, создают всё новые и новые продукты (с интервалом 1,5 – 2 года). В их приложениях не только реализуются новые пути решения актуальных задач, но и даётся возможность осуществлять упомянутые решения с привлечением иже сиществиющих языков программирования, которые давно стали надёжным инструментарием многих разработчиков программ. Такая политика, конечно, весьма способствует продажам продуктов, повышает их востребованность.

В частности, фирма Microsoft предложила среду Visual Studio.Net, как конкурента среды программирования Borland  $C++$  Builder. Visual Studio. Net выпускалась в различных версиях: версия  $6.0 - B 2000$  г., версия  $2002$  или  $7.0 - B 2002$  г., версия 2005 или 8.0 - в 2005 г., версия 2008 или 9.0 - в 2007 г. Среда программирования Visual Studio.Net является средством разработки Windows-приложений (Windows Application) в операционных системах Windows-95, 98, NT, Vista (только в Visual Studio.Net 2008), Internet-приложений (ASP.Net) и консольных Dos-приложений (Consol Application). Следует заметить, что консольные приложения можно разрабатывать всеми средами программирования. Основой обсуждаемой среды является новый компонентно-ориентированный язык программирования  $C#$  (читается – *си шарп* или *си диез*, создан в 1999–2000 г.г.), он специально разработан для технологии «. $Net$ » (читается – дот нет). Этот самый новый язык разработки программ обеспечивает совместную работу компонентов, написанных с использованием различных языков программирования. В среде Visual Studio.Net можно создавать приложения при помощи следующих языков программирования: Visual Basic 6.0, Visual  $C_{+}, C_{+}, I_{avaScript}$  (JavaScript имелся только в версии 6.0). Синтаксис  $C#$  похож на синтаксис  $C++$  и Java.

Платформа или оболочка «*Net»* - это многоязыковая среда, она открыта для свободного включения новых языков (компиляторов и инструментальных средств), созданных не только Microsoft, но и другими фирмами. Программы, написанные с использованием технологии «.Net», могут функционировать на других компьютерах, только в том случае, когда на них установлена исполняющая (операционная) среда «Net Framework» (запушен файл dotnet.exe), являющаяся оболочкой, надстройкой над существующими операционными системами и языками программирования Необходимо заметить, что среда «Net Framework» распространяется фирмой Microsoft бесплатно. Код, порождённый в среде разработки «.Net», носит название *иправляемого* кода (*manage code*) в отличие от обычного неуправляемого кода (иптападе code). Программа с управляемым кодом непрерывно контролируется средой «.Net»: операционная среда не позволяет программе выполнить действия, нарушающие концепцию безопасности «*Net»* (что повышает надёжность функционирования приложений). В настоящее время, по

16 

прошествию около 9 лет с момента появления «Net», только небольшая часть программистов (около 25%) использует эту новую весьма оригинальную технологию.

В среде разработки Borland Developer Studio 2006 (она выпущена в 2006 г. составной частью в неё входит и  $C++Builder$  2006) помимо традиционных приложений Windows можно создавать «.Net»-программы при помощи языков Delphi Language (так стал называться Object Pascal) и C#. Заметим, всё, что можно написать на  $C\#$ , можно запрограммировать и на Delphi Language для «Net» с не меньшей эффективностью [15]. Среда разработки Borland Developer Studio 2006 (далее – BDS) предназначена, прежде всего, для корпоративных пользователей.

Для повышения продаж (путём существенного уменьшения цены) фирма Borland в 2006 г. «разрезала» BDS на составные части. Каждая часть включает только один язык и платформу. В результате появилась линейка продуктов серии Turbo: Turbo Delphi для Win32, Turbo Delphi для «.Net», Turbo C++ для Win32 (вариант  $C++Builder$ ), Turbo  $C\#$  для «Net». Эти продукты предназначены для небольших групп: студентов, программистов-одиночек и индивидуальных пользователей. Каждый из семейства Turbo выпускается в двух редакциях: бесплатная *Explorer* (для студентов и непрофессионалов) и *Professional* (для профессионалов). Бесплатная лицензионная версия имеет не все возможности версии для профессионалов, однако её разрешается использовать для разработки и коммерческих приложений.

Наш обзор не претендует на полноту, в нём упомянуты лишь наиболее популярные среды разработки программ ведущих фирм. Поэтому отметим ещё и фирму Sun Microsystems, выпустившую в 2007 г. новую версию среды разработки для языков  $C, C++$  и Fortran под операционные системы Solaris и Linux.

Будущее покажет, насколько перспективной окажется «*Net*»-технология, будет ли ей сопутствовать удача, или она погибнет (будет забыта) в результате субъективизма, инертности программистов или появления ещё более совершенной технологии.

Мода правит бал не только на подиуме, она распространяет свои неподдающиеся логическому анализу чары даже на языки программирования. К настоящему времени создано около 3 000 языков, самые распространённые из них не обязательно являются лучшими языками программирования. Начинающему выбрать «самый-самый» не представляется возможным. Даже умудрённые опытом специалисты не могут это сделать, ведь требуется в совершенстве знать кажлый из них. История и фирмы-разработчики программного обеспечения, конечно, делают свой выбор, в результате популярным становится тот или иной язык. При этом следует отметить [19], что за рубежом  $C++Builder$  и Delphi такой известностью, как у нас (в постсоветском пространстве) не пользуются, там царствует Visual Basic (в котором даже нет пользовательских объектов...). Поэтому популярность имеет не только временную, но ещё и региональную составляющую.

Мы несколько отвлеклись от темы (место  $C++Builder$  среди других языков) для того, чтобы подготовить вас к следующему заключению. В настоящее время практически все задачи можно *успешно* решать при помощи целого *ряда* языков

программирования. Язык  $C#$  и технология « $Net*$  весьма перспективны, однако на подавляющем числе компьютеров не установлена оболочка «*Net Framework*», что несколько препятствует их распространению. Вместе с тем далеко не всем нужны Internet-программы, Windows-приложения пока ещё никто не отменял, а старые платформенно-независимые механизмы основываются на си-подобных языках (Java, JavaScript). Поэтому выбор для изучения  $C++Builder$  позволяет уже сейчас вооружить вас, дорогие читатели, мощнейшим инструментом разработки Windows-приложений, создаёт прочные основы для быстрого изучения (если вам это понадобится) любого из языков: C#, Java, JavaScript. Доверьтесь нашему опыту и примите во внимание рекомендацию: начинать обучение  $C++$  и визуальную технологию разработки приложений значительно комфортнее и проще на основе  $C++Builder$  6 (или 5), но не  $C++Builder$  2009. Последним продуктом и его последующими популяциями (они, без сомнения, появятся спустя 2  $-3$  года) вы сможете овладеть *самостоятельно* на основе знаний, полученных из настояшего пособия.

Не для рекламы, а в качестве констатации факта заметим, что на  $C++$  написаны и операционная система Windows и многие известные прикладные программы. При этом ещё раз подчеркиваем,  $C++$  специально разрабатывался для профессиональных программистов (системных программистов и разработчиков программного обеспечения). Поэтому для новичков в программировании он не всегда сразу понятен. Среди программистов бытует шутка: «язык C++ был придуман только для того, чтобы программистами не становились случайные люди». Однако, делающие в программировании первые шаги, могут не огорчаться: среда программирования  $C++$  Builder практически ликвидировала все сложности  $C++$ , сделала процесс разработки программ ясным и увлекательным. Да, да - очень увлекательным. Заверяем читателей: вы овладеете основными приёмами программирования в среде  $C++$  Builder, научитесь совершенствовать ваши навыки для дальнейшего расширения набора средств по программированию задач достаточной сложности.

## Что собой представляет пособие

Это пособие - самоучитель. Изложение ведётся в виде беседы автора с читателем, практически все возможности языка иллюстрируются краткими примерами, закрепляются вопросами для самоконтроля и задачами для программирования. ООП освещается вначале лишь в общих чертах, в объёме, необходимом для управления средой Builder. После овладения основными вопросами синтаксиса и семантики C++Builder подробно излагается технология объектного конструирования программ.

Цель пособия - изучить основные возможности языка  $C++$ , реализованного средами  $C++Builder$  6.0 и  $C++Builder$  5.0. Всё изложение ведётся на базе  $C++Builder$  6.0, а в тех случаях, когда эти операции выполняются по-другому в  $C++Builder$  5.0, даются подробные разъяснения (но таких ситуаций менее полдесятка). Цель учебника: дать читателю такой объём глубоко осознанных знаний,

который позволил бы ему с применением справочной системы  $C++Builder$  или справочников по  $C$ ++[8] и  $C$ ++Builder 6.0 [1-3, 20-21] самостоятельно решать и круг вопросов, не затронутых в пособии.

Материал самоучителя излагается так, чтобы читатель не робел перед разработкой программ. Для этого изучаемые вопросы, задачи и алгоритмы расположены по нарастанию их сложности. При этом круг тем ограничен теми, которые наиболее важны для программирования подавляющего большинства задач, возникающих при обработке и анализе данных.

Настоящее пособие не только иллюстрирует  $C++Builder$ примерами и задачами, подобранными по нарастанию их сложности. Прежде всего, оно является подробным последовательным учебником. В ходе повествования не только указываются пути решения вопросов или смысл того или иного ограничения, но и подробно разъясняется, почему эти пути должны быть именно такими, а не другими, чем обусловлено ограничение. Это способствует как пониманию материала, так и его запоминанию.

В учебнике достаточно вопросов и заданий, с которыми можно справиться, не имея перед собой компьютера, даже в транспорте. Это было сделано не для того, чтобы увеличить набор литературы для путешественников или жителей спальных районов крупных городов. Дело в том, что для глубокого понимания вопросов очень полезно «прокручивать» все шаги компьютера у себя в голове, следует уметь читать тексты программ. Однако каждую порцию прочитанного и, на первый взгляд, хорошо понятого материала необходимо закреплять его практической реализацией на компьютере. Иначе научиться программировать невозможно.

### Основные рекомендации для читателей

Рекомендуется последовательно изучать урок за уроком, отвечать на вопросы для самоконтроля и выполнять задания. При этом эффективность усвоения сишественно повысится, если полностью отлаженные программы записывать на отдельных листах бумаги. Именно записывать, а не распечатывать при помощи принтера, поскольку в первом случае знания надолго фиксируются в вашей памяти. Этот банк задач удобно использовать при разработке новых программ, когда требуется быстро вспомнить уже применяемый ранее алгоритм или забытую конструкцию языка.

В ходе изучения уроков вы обнаружите, что уроки, пройденные ранее, несколько подзабыты. Это вполне нормально. Невозможно всё удержать в голове. Для борьбы с этим явлением вы создадите конспект решённых задач, есть, наконец, и настоящий учебник, который разумно перелистывать не только вперёд, но и назал.

Настоятельно советуем читать коды программ-решений задач для самостоятельного программирования. Это полезно делать, когда в вашей программе чтото не клеится, и даже когда вы самостоятельно получили правильное решение. При этом вы много раз удостоверитесь в том, что имеется много вариантов реше-

18

a sa Tingga

ний. Надеемся, что ваши программы будут оригинальнее тех, что приведены в пособии.

Если вы, дорогой читатель, не обладаете навыками работы в операционной среде Windows, в текстовом редакторе Word и в табличном процессоре Excel, то смело можете отложить чтение настоящего пособия. Оно вам окажется более полезным лишь после овладения, пусть даже минимальными, сведениями по этим продуктам. Мы ориентируемся на читателей, которые уже умеют набирать и редактировать текст в текстовом редакторе Word, знают, как в различных продуктах Windows осуществляется выделение блока, его помещение в буфер обмена, копирование, удаление и вставка. Методы перетаскивания (буксировки), изменения размеров выделенных объектов при помощи их маркеров и мыши (метод протягивания) также полагаются известными. Впрочем, всем этим элементарным премудростям можно научиться и в среде программирования. Однако овладеть упомянутыми офисными программами вам всё равно понадобится позже при оформлении результатов исследований, расчётов, нобелевских докладов и прочих материалов. Поэтому не рекомендуем откладывать эту работу в долгий ящик, ведь указанными продуктами обязаны владеть инженеры, научные сотрудники, журналисты, поэты и прочая писательская братия.

Если при изучении таких языков высокого уровня, как, например, *Fortran*,  $C++$ , Turbo Pascal, QBasic и др., знания английского языка лишь весьма желательны, однако далеко необязательны  $(30 - 40)$  ключевых слов языка можно легко запомнить всем), то ситуация с  $C++Builder$ несколько иная. Для эффективной работы необходимо знать английский язык хотя бы в рамках программы средней школы. Имена всех идентификаторов и команд лучше запоминаются, «с лёта» понимается их назначение, если вам известны английские слова, положенные в основу упомянутых служебных слов; информацию о них значительно быстрее в этом случае найти (и понять) в англоязычной справочной системе. Для понимания различных сообщений RAD-среды, информации справочной системы необхолимо уметь разбираться в технических текстах на английском языке, пусть даже со словарём.

К пособию прилагается диск с программами, приведенными во всех уроках (отдельно для  $C++Builder~5.0~u~C++Builder~6.0$ ). Наш совет: обращайтесь к ним только в исключительных случаях, программы значительно полезнее набирать и отлаживать самостоятельно.

В заключение желаем вам большого интеллектуального наслаждения в увлекательной работе по освоению  $C++Builder$ ! Булем очень рады любым замечаниям и пожеланиям, касающимся данной книги.

# **Урок 1. Первая программа**

На этом уроке вы познакомитесь с интегрированной средой разработки (*IDE* – *Integrated Development Environment*), а также основными определениями и этапа ми проектирования программ. Все эти вопросы иллюстрируются на приложении (синоним слова программа), назначение и внешний вид которого описаны ниже.

# **1.1. Внешний вид и назначение приложения Умножитель**

Внешний вид приложения или его интерфейс показан на рис. 1.1. В области заго ловка интерфейса находятся пиктограмма (небоскрёбы), название приложения (*Умножитель*) и стандартные граничные пиктограммы, характерные для боль шинства окон *Windows* (*Свернуть*, *Развернуть*, *Закрыть*). На интерфейсе имеет ся также два прямоугольных *поля ввода* данных (информации), над которыми расположены надписи *Цена* и *Количество*, а также командная кнопка с заголов ком *Умножение*. С использованием этого приложения имеется возможность вы числить стоимость отобранного вами товара (например, в магазине). Для этого необходимо в упомянутые поля ввода занести данные о цене и количестве товара, после чего мышкой нажать командную кнопку *Умножение*. Произведение цены товара и его количества появится в *поле вывода* под надписью *Стоимость*.

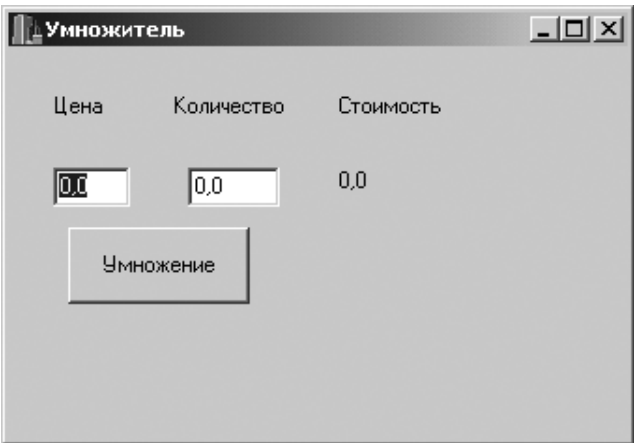

Рис. 1.1. Интерфейс программы Умножитель

В исходном состоянии в полях ввода и вывода установлены нулевые значения. Эта программа называется Умножитель, поскольку предназначена для умножения двух чисел.

Задача заключается в создании такого приложения. Она состоит из двух частей. Вначале с использованием средств визуального программирования построим интерфейс приложения, а затем разработаем программный код, обеспечиваюший его функционирование. Назначение залачи состоит в том, чтобы на её основе сделать первые глубоко осознанные шаги в визуальном программировании и программировании на  $C++$ .

# 1.2. Знакомство с визуальным программированием

Когда вы первый раз увилите главное окно *IDE C++ Builder* (см. рис. 1.2), не пугайтесь! Все его вкладки, пиктограммы и меню сразу не понадобятся, с ними будем знакомиться постепенно. Далее для краткости изучаемая интегрированная среда разработки будет именоваться также Builder.

Интерфейс IDE состоит из четырёх макрокомпонентов (см. цифры на рис.1.2), их можно перетаскивать в любое место рабочего стола, изменять размеры. Познакомимся детально со всеми макрокомпонентами.

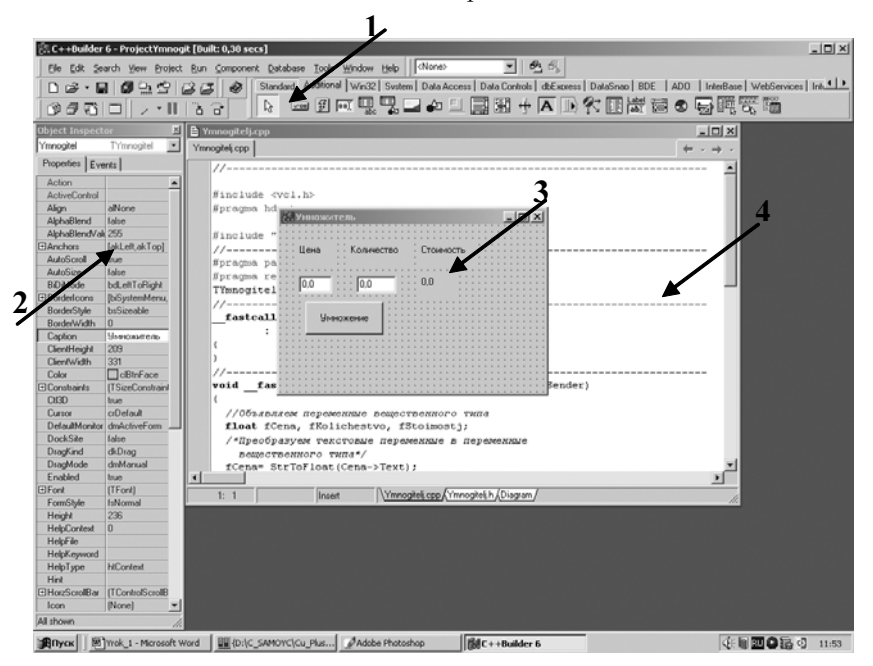

Рис. 1.2. Интерфейс C++Builder. 1- Панель Управления, 2- Инспектор Объектов, 3- Форма, Визуальный Проектировщик или Дизайнер Форм, 4- Редактор Кода

Конец ознакомительного фрагмента. Приобрести книгу можно в интернет-магазине «Электронный универс» [e-Univers.ru](https://e-univers.ru/catalog/T0009368/)